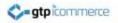

# How to add New Products and their Image

GTP iCommerce CMS Instructions on Adding Products and Uploading Images

# Step 1.

• Login to CMS

– <u>https://cms.gtp-icommerce.com.au/whichCMS.php</u>

- Once Logged In
  - Go to the products tab the first tab on the left hand side
- Click on add new product in the drop down menu

# **Click on the new product link**

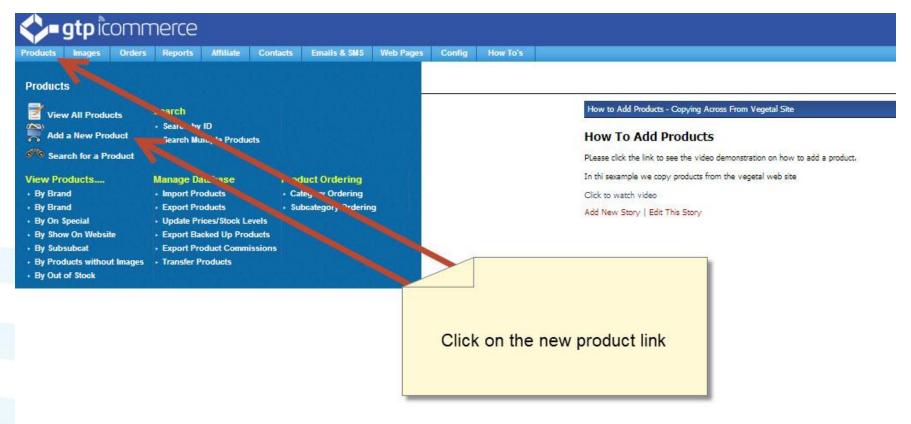

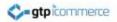

#### Step 2.

#### Add Product Details

| By Brand   List By                                                                                                    | Special   Add Proc                | duct                             |                              |                   |        |              |   |      |                    |  |  |
|----------------------------------------------------------------------------------------------------|-----------------------------------|----------------------------------|------------------------------|-------------------|--------|--------------|---|------|--------------------|--|--|
| Current ID                                                                                                    |                                   |                                  |                              |                   |        |              |   |      |                    |  |  |
| Brand                                                                                                    |                                   |                                  |                              | Florist In Austr  | alia 🔻 |              |   |      |                    |  |  |
| Category                                                                                                    | -                                 |                                  |                              | Extras            | •      |              |   |      |                    |  |  |
| Subcategory                                                                                                    |                                   |                                  |                              | Arrangements      | •      |              |   |      |                    |  |  |
| Name                                                                                                    | -                                 |                                  |                              |                   |        |              |   |      |                    |  |  |
| Description                                                                                                    |                                   |                                  |                              |                   |        |              |   | 8    |                    |  |  |
|                                                                                                    | 0.5-1 81                          | Medium © Larg                    |                              |                   |        |              |   | 4    |                    |  |  |
| GST Type                                                                                                    | Goods                             | Medium 🔍 Larg                    |                              |                   |        |              |   |      |                    |  |  |
|                                                                                                    | 17 e                              |                                  | -                            |                   |        |              |   |      |                    |  |  |
| GST                                                                                                    | Add GST                           | Remove G                         | ST                           |                   |        |              |   |      |                    |  |  |
| If GST is inclu<br>If GST is NOT                                                                                                    | ded in the price<br>I INCLUDED in | shown - Check<br>the price shown | the checkbox<br>then leave t | he checkbox unche | cked   |              |   |      | 0                  |  |  |
| P                                                                                                    |                                   |                                  |                              |                   |        | 2            |   | 27.0 |                    |  |  |
| RI                                                                                                    | Price Name                        | Price Value                      |                              |                   |        | Commission V |   |      | Default Commission |  |  |
| c                                                                                                    | Standard                          | 0.00                             | 0                            | <u></u>           | •      | 0.00         | ۲ |      |                    |  |  |
| ES                                                                                                    | Classic                           | 0.00                             | 0                            | S                 | •      | 0.00         | ۲ |      | -                  |  |  |
|                                                                                                    |                                   | 0.00                             | 0                            | S                 | •      | 0.00         | ۲ |      | 2                  |  |  |
|                                                                                                    | Deluxe                            |                                  |                              |                   |        |              |   |      |                    |  |  |
|                                                                                                    | Deluxe                            |                                  |                              |                   |        |              |   |      |                    |  |  |
| Related Products                                                                                                    | Deluxe                            |                                  |                              |                   |        |              |   |      | ſ                  |  |  |
| Related Products<br>Weight                                                                                                    |                                   |                                  |                              |                   |        |              |   |      |                    |  |  |
|                                                                                                    |                                   |                                  |                              |                   |        |              |   |      |                    |  |  |
| Weight                                                                                                    |                                   |                                  |                              |                   |        |              |   |      |                    |  |  |
| Weight<br>Balloons<br>Chocolates<br>Teddy Bears                                                                                                    |                                   |                                  |                              |                   |        |              |   |      |                    |  |  |
| Weight<br>Balloons<br>Chocolates<br>Teddy Bears<br>Wine                                                                                                    |                                   |                                  |                              |                   |        |              |   |      |                    |  |  |
| Weight<br>Balloons<br>Chocolates<br>Teddy Bears<br>Wine<br>Gourmet Baskets                                                                                                    |                                   |                                  |                              |                   |        |              |   |      |                    |  |  |
| Weight<br>Balloons<br>Chocolates<br>Teddy Bears<br>Wine<br>Gourmet Baskets<br>Baby Baskets                                                                                                    |                                   |                                  |                              |                   |        |              |   |      |                    |  |  |
| Weight<br>Balloons<br>Chocolates<br>Teddy Bears<br>Wine<br>Gourmet Baskets<br>Baby Baskets<br>Colours                                                                                                   |                                   |                                  |                              |                   |        |              |   |      |                    |  |  |
| Weight<br>Balloons<br>Chocolates<br>Teddy Bears<br>Wine<br>Gourmet Baskets<br>Baby Baskets<br>Colours<br>Price Range                                                                                    |                                   |                                  |                              |                   |        |              |   |      |                    |  |  |
| Weight<br>Balloons<br>Chocolates<br>Teddy Bears<br>Wine<br>Gourmet Baskets<br>Baby Baskets<br>Colours                                                                                                   |                                   |                                  |                              |                   |        |              |   |      |                    |  |  |
| Weight<br>Balloons<br>Chocolates<br>Teddy Baars<br>Wine<br>Gournet Baakets<br>Bably Baskets<br>Colours<br>Price Range<br>Title Override<br>Show On Website                                              |                                   |                                  |                              |                   |        |              |   |      |                    |  |  |
| Weight<br>Balloons<br>Chooletes<br>Teddy Bass<br>Wine<br>Gourmet Baskets<br>Colours<br>Price Range<br>Title Override<br>Show On Website<br>Image Available                                              |                                   |                                  |                              |                   |        |              |   |      |                    |  |  |
| Weight<br>Balloons<br>Choolates<br>Teddy Baars<br>Wine<br>Gourmet Baskets<br>Baby Baskets<br>Colours<br>Price Range<br>Title Overnide<br>Show Ov Webalte<br>Image Available<br>New Tem                  |                                   |                                  |                              |                   |        |              |   |      |                    |  |  |
| Weight<br>Ballicons<br>Chocolates<br>Taddy Bass<br>Wine<br>Gournet Baskets<br>Baby Baskets<br>Colours<br>Price Range<br>Title Overnide<br>Show On Website<br>Image Available<br>New Tam<br>Out Of Stock |                                   |                                  |                              |                   |        |              |   |      |                    |  |  |
| Weight<br>Balloons<br>Chocoletes<br>Teddy Sears<br>Wire<br>Gourmet Baskets<br>Baby Baskets<br>Colours<br>Price Range<br>Title Override<br>Show On Website<br>Image Available<br>New Item                |                                   |                                  |                              |                   |        |              |   |      |                    |  |  |

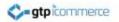

# Add the Product

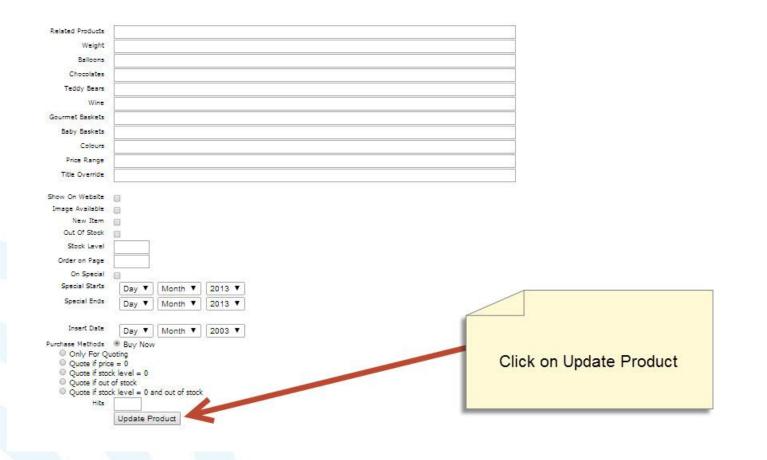

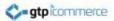

## Step 3.

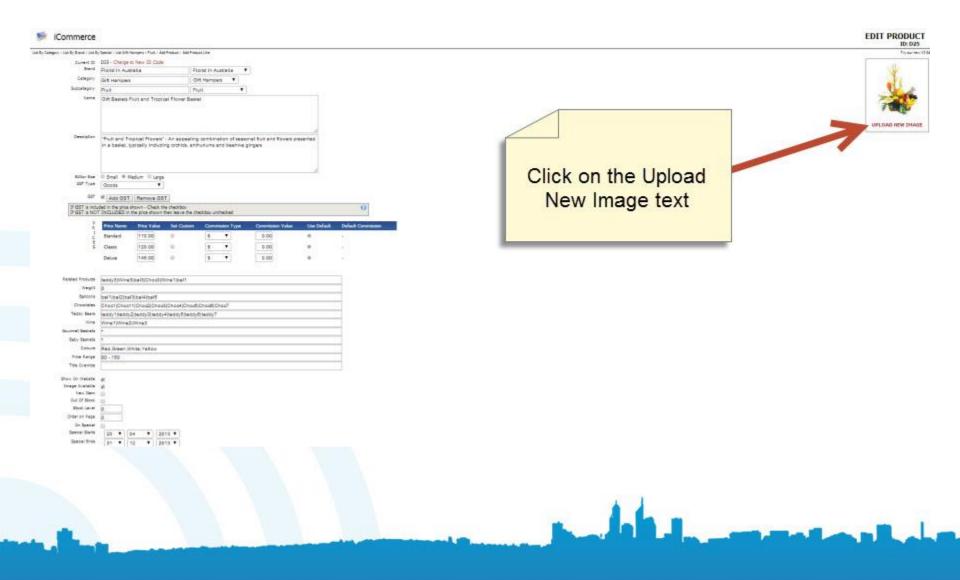

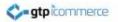

# Adding the Image

Is your image not changing after you have uploaded it? Hold down the 'Shift' key and right click in the window (where there is white space) and choose 'This Frame' > 'Reload Frame' for Firefox or hold down the 'Ctrl' key and right click in the window and choose 'Refresh' for 1 Internet Explorer to view the correct image.

D25

To upload an image to the GTP server, select the image from your hard disk by clicking on Browse...

Once the file has been selected click on Upload Now

| Location Choose File Networkhosen                                                                                                    |  |
|----------------------------------------------------------------------------------------------------|--|
| upload a <b>new</b> Accompanying Product Image use the <b>last</b> form be<br>view or edit an <b>existing</b> Accompanying Product Image, use the a |  |
| dd New Accompanying Product Image<br>rowse' and "Upload" to ADD a new accompanying product image                                                    |  |
| Text                                                                                                    |  |

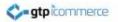

### **Choose the Image**

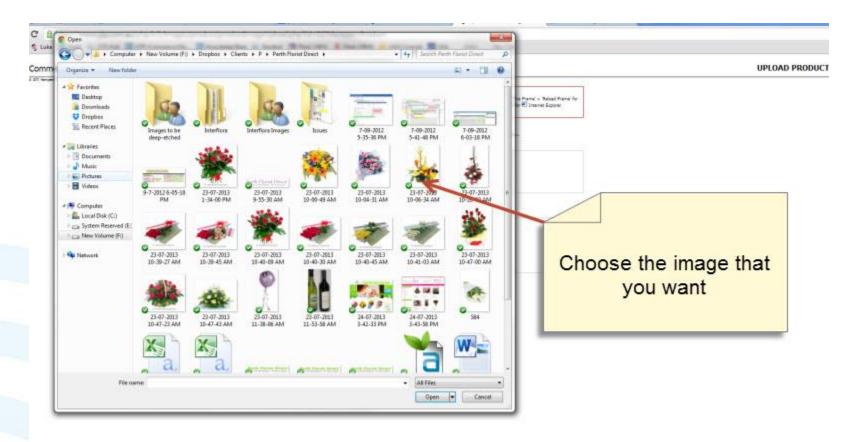

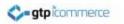

# **Upload the Image**

Is your image not changing after you have uploaded it? Hold down the 'Shift' key and right click in the window (where there is white space) and choose 'This Frame' > 'Reload Frame' for 😻 Firefox or hold down the 'Ctrl' key and right click in the window and choose 'Refresh' for 🕙 Internet Explorer to view the correct image.

D25

To upload an image to the GTP server, select the image from your hard disk by clicking on Browse...

Once the file has been selected click on Upload Now

| Location                                | Choose File     | 23-07-2013 10-49 AM.jpg                                                                   |                          |
|-----------------------------------------|-----------------|-------------------------------------------------------------------------------------------|--------------------------|
| L                                       | Upload Now      | <                                                                                         |                          |
|                                         |                 |                                                                                           |                          |
| pload a nev                             | Accompanying    | Product Image use the last form below                                                     | Olively Under and Marrie |
|                                         |                 | Product Image use the <b>last</b> form below<br>ompanying Product Image, use the appropri | Elick Upload Now         |
| view or edit                            | an existing Acc |                                                                                           | Click Upload Now         |
| view or <mark>ed</mark> it<br>.dd New A | an existing Acc | ompanying Product Image, use the appropri                                                 | Click Upload Now         |
| view or <mark>ed</mark> it<br>.dd New A | an existing Acc | ompanying Product Image, use the appropri<br>g Product Image                              | Click Upload Now         |

## Make sure the Product is active

| GST Type                                                                        | Goods                | edum O Large<br>V |                                                                                                    |                  |                  |             |                    |
|---------------------------------------------------------------------------------|----------------------|-------------------|----------------------------------------------------------------------------------------------------|------------------|------------------|-------------|--------------------|
| GST                                                                             | And GST              | Remove GS         | T                                                                                                    |                  |                  |             |                    |
| f GST is includ                                                                 | ded in the price i   | shown - Check t   | in the second second second second second second second second second second second second second second second                                                                                                    | eckbox unchecked |                  |             | 0                  |
| PR                                                                              | Price Name           | Price Value       | Set Oustom                                                                                                    | Commission Type  | Commission Value | Use Default | Default Commission |
| 1089                                                                            | Standard             | 79.00             |                                                                                                    | S <b>T</b>       | 0.00             | 0           | 10                 |
| 5                                                                               | Classic              | 99.00             | 0                                                                                                    | S <b>T</b>       | 0.00             |             | 8                  |
|                                                                                 | Deluxe               | 115.00            | 0                                                                                                    | s v              | 0.00             |             | 0                  |
| d Products                                                                      | bal1 Choc1 b         | eddy1 Wine1 0     | Choc2 teddy2                                                                                                    |                  |                  |             | 1                  |
| Weight                                                                          | 0                    |                   |                                                                                                    |                  |                  |             |                    |
| Balloons                                                                        | bal1 bal2 bal        | 3jbal4jbal5       |                                                                                                    |                  |                  |             |                    |
| Chocolates                                                                      | Choc1 Choc1          | 1 Choc2 Choc      | 3 Choo4 Choc5                                                                                                    | Choo8 Choc7      |                  |             |                    |
| eddy Beers                                                                      | teddy1 teddy         | 2 teddy3 tedd)    | 4 teddy5 teddy6                                                                                                    | liteddy7         |                  |             |                    |
| Wine                                                                            | Wine1(Wine2          | Wine3             |                                                                                                    |                  |                  |             |                    |
| et Baskets                                                                      | •                    |                   |                                                                                                    |                  |                  |             |                    |
| by Baskets                                                                      | •                    |                   |                                                                                                    |                  | 1                |             | ÷                  |
| Colours                                                                         | Red,Green,W          | hite, Yellow      |                                                                                                    | /                |                  |             |                    |
| rice Range                                                                      | 80-120               |                   |                                                                                                    |                  |                  |             |                    |
| le Override                                                                     |                      |                   |                                                                                                    |                  |                  |             |                    |
| on Website                                                                      | -                    |                   | and the second second se |                  |                  |             |                    |
|                                                                                 | -                    |                   |                                                                                                    |                  |                  |             |                    |
|                                                                                 |                      |                   |                                                                                                    |                  |                  |             |                    |
| ut Of Stock                                                                     | 0                    |                   |                                                                                                    |                  |                  |             |                    |
| Stock Level                                                                     | 0                    |                   |                                                                                                    |                  |                  |             |                    |
| er on Page                                                                      | 10                   |                   |                                                                                                    | 2000000000       |                  |             |                    |
| On Special                                                                      | 0                    |                   |                                                                                                    | Mak              | e sure the       | Show        | on Website         |
| ecial Starts                                                                    | 20 🔻 🕻               | 04 🔻 20           | 013 🔻                                                                                                    |                  |                  |             |                    |
| pecial Ends                                                                     | 31 🔍                 | 2 🔻 2             | 013 🔻                                                                                                    |                  | DOX              | is tick     | ea                 |
| insert Date                                                                     | Day 🔻 🛛              | Month • 2         | 003 🔻                                                                                                    |                  |                  |             |                    |
| Only For Qu<br>Quote if prior<br>Quote if stoc<br>Quote if out<br>Quote if stoc | s = 0<br>k level = 0 | out of stock      |                                                                                                    |                  |                  |             |                    |
| Hitz                                                                            |                      |                   |                                                                                                    |                  |                  |             |                    |

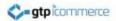

# **Step 4.** Check the Website

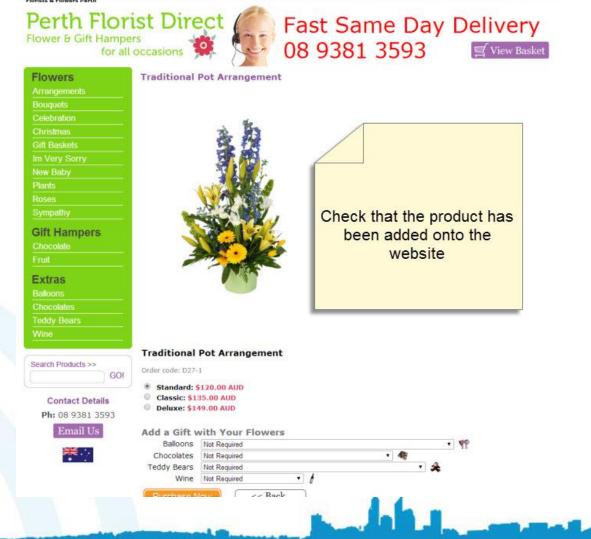

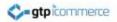

#### Step 5.

Viewing the Product List

| lucts Images Orders           | Reports                        | Affiliate                | Contacts E       | mails & SMS     | Web Pages | Config       | How To |                     |            |          |   |   |                           |
|-------------------------------|--------------------------------|--------------------------|------------------|-----------------|-----------|--------------|--------|---------------------|------------|----------|---|---|---------------------------|
|                               |                                |                          |                  |                 |           |              |        |                     |            |          |   |   |                           |
| ducts                         |                                |                          |                  |                 | -         |              |        |                     |            |          |   |   |                           |
| View All Products             | Search                         |                          |                  |                 |           |              |        |                     |            |          |   |   |                           |
| Add a New Product             | • Search by                    | y ID                     |                  |                 |           |              |        |                     |            |          |   |   |                           |
|                               | er se sh M                     | ultiple Product          | 5                |                 |           |              |        |                     |            |          |   |   |                           |
| Search for a Product          |                                |                          |                  |                 |           |              |        |                     |            |          |   |   |                           |
| w Products                    | Manage D                       |                          |                  | Ordering        |           |              |        | 197                 |            |          |   |   |                           |
| By Brand                      | Import Pr                      |                          |                  | ry Ordering     |           | -            |        |                     |            |          | - |   |                           |
| ly Brand<br>By On Special     | Export Pr     Undate P         | rices/Stock Lev          |                  | Ordering        | 9         |              |        |                     |            |          |   |   |                           |
| y Show On Website             |                                | acked Up Prod            |                  |                 |           |              |        |                     |            |          |   |   |                           |
| By Subsubcat                  |                                | oduct Commis             | sions            |                 |           |              |        |                     |            |          |   |   |                           |
| By Products without Images    | <ul> <li>Transfer I</li> </ul> | Products                 |                  |                 |           |              |        |                     |            |          |   |   |                           |
| By Out of Stock               |                                |                          |                  |                 |           |              |        |                     |            | 2        |   |   |                           |
|                               |                                |                          |                  |                 |           | Click        | on Vie | ew All              | Produc     | ts       |   |   |                           |
| Editor Size                   | O Small @ N                    | fedium <sup>©</sup> Larg | <u>.</u>         |                 | -         |              |        |                     |            |          |   |   |                           |
| GST Type                      | Goods                          | veoloni v carg           | -                |                 |           |              |        |                     |            |          |   |   |                           |
| GST                           |                                |                          |                  |                 |           |              |        |                     |            |          | _ |   |                           |
|                               | Add Odi                        | Remove G                 |                  |                 | _         |              |        |                     |            | 1        | - |   |                           |
| If GST is NOT                 | INCLUDED in                    | the price shown          | then leave the d | heckbox uncheck | ked       |              |        |                     |            | 2        |   |   |                           |
| PR                            | Price Name                     | Price Value              | Set Custom       | Commission      | n Type (  | Commission V | alue L | ise Default         | Default Co | mmission |   |   |                           |
| I<br>C                        | Standard                       | 0.00                     | 0                | s .             |           | 0.00         | (      | State of the second | -          |          |   |   |                           |
| ES                            | Classic                        | 0.00                     | 0                | s •             | 1 1       | 0.00         |        |                     |            |          |   |   |                           |
|                               | Deluxe                         | 0.00                     | 0                | _               |           | 0.00         |        |                     |            |          |   |   |                           |
|                               | Deuxe                          | 0.00                     | 0                | S T             |           | 0.00         | 6      | 9                   |            |          |   |   |                           |
|                               |                                |                          |                  |                 |           |              |        |                     |            |          |   |   |                           |
| Related Products<br>Weight    |                                |                          |                  |                 |           |              |        |                     |            |          |   |   |                           |
| Balloons                      |                                |                          |                  |                 |           |              |        |                     |            |          |   |   |                           |
| Chocolates                    |                                |                          |                  |                 |           |              |        |                     |            |          |   |   |                           |
| Teddy Bears                   |                                |                          |                  |                 |           |              |        |                     |            |          |   |   |                           |
| Wine                          |                                |                          |                  |                 |           |              |        |                     |            |          |   |   |                           |
| Gourmet Baskets               |                                |                          |                  |                 |           |              |        |                     |            |          |   |   |                           |
| Baby Baskets                  |                                |                          |                  |                 |           |              |        |                     |            |          |   |   |                           |
| Colours                       |                                |                          |                  |                 |           |              |        |                     |            |          |   |   |                           |
| Price Range<br>Title Override |                                |                          |                  |                 |           |              |        |                     |            |          |   |   |                           |
|                               |                                |                          |                  |                 |           |              |        |                     |            |          |   |   |                           |
|                               |                                |                          |                  |                 |           |              |        |                     |            |          |   |   |                           |
| Image Available               |                                |                          |                  |                 |           |              |        |                     |            |          |   |   |                           |
|                               |                                |                          |                  |                 |           |              |        |                     |            |          |   |   |                           |
|                               |                                |                          |                  |                 |           |              |        |                     |            | -        | - |   |                           |
|                               |                                |                          |                  |                 |           |              |        |                     |            |          |   | - | 100 million (100 million) |

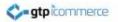

# **Subcategory Selection**

#### There are 199 products in the database

| Category     | Category Description | Subcategory     | Category > Subcategory Description          | Prices | # of Products |
|--------------|----------------------|-----------------|---------------------------------------------|--------|---------------|
| Extras       | Edit                 | Balloons        | Edit                                        | Edit   | 5             |
|              |                      | Chocolates      | Edit                                        | Edit   | 3             |
|              |                      | Teddy Bears     | Edit                                        | Edit   | 2             |
|              |                      | Wine            | Edit                                        | Edit   | 4             |
| Flower       | Edit                 | Arrangements    | Edit                                        | Edit   | 60            |
|              |                      | Bouquets        | Edit                                        | Edit   | 35            |
|              |                      | Celebration     | Edit                                        | Edit   | 7             |
|              |                      | Christmas       | Edit                                        | Edit   | 3             |
|              |                      | Gift Baskets    | Edit                                        | Edit   | 12            |
|              |                      | Im Very Sorry   | Edit                                        | Edit   | 2             |
|              |                      | New Baby        | Edit                                        | Edit   | 11            |
|              |                      | Plants          | Edit                                        | Edit   | 10            |
|              |                      | Roses           | Edit                                        | Edit   | 31            |
|              |                      | Sympathy        | Edit                                        | Edit   | 8             |
| gift baskets | Edit                 | gourmet hampers | Edit                                        | Edit   | 2             |
| Gift Hampers | Edit                 | Chocolate       | Edit                                        | Edit   | 1             |
|              |                      | Fruit           | Edit                                        | Edit   | 3             |
|              |                      | ./              |                                             |        |               |
|              |                      | C               | lick on the subcateg<br>the product will be |        | A             |

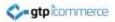

### **Product list**

| * *                                     |                                          |                        | 1447                 | ( <b>111</b> ) | . inter | -   |    |         | -         |
|-----------------------------------------|------------------------------------------|------------------------|----------------------|----------------|---------|-----|----|---------|-----------|
| -bH                                     | Network Bruccost                         | Thy the lev-lates      | Hote Or Auttalia     | ~              | 12.84   | 9   | Q. | 144     | Adduke    |
| 1                                       | Table and Table and                      | The first sea billion. | Margon Autolog       | 14             | 10      | 0   | 0  |         | Althia    |
| - C1                                    | The Back                                 | Try dia tao Itilai     | Planet Sc truanete   | 14             | 10      | 9   |    | 184     | Award     |
|                                         | Co Provi Braza                           | Toy the real form:     | Parin in Assessing   | -              | 140     | Q.  | 0  | 1.00    | 148124    |
| - Cu                                    | Trans Board                              | Ny dia tanà King       | Pera la Avenia       | -              | 1.00    | 9.  | 0  | in such | 100.100   |
| 11 04                                   | Non-Rosen                                | No re-las Bre-         | Reach Access         | 14             | 18      |     | 0  | 194     | 200104    |
| 01                                      | Presentation Roubuit                     | The Pair Section       | Rold to Automa       | 14             | 18      | Q.  | 0  | 194     | 400109    |
| Cam Pro Russi                           | Cess The Root                            | The first failure      | Ref. Flore Diff      | -              |         | Q.  | 0  |         | AND       |
| 1 DA                                    | Rept Secret Security                     |                        | 14                   | 10             | 0       | 0   | -  | Address |           |
| 1 m                                     | Long Brand                               |                        |                      | -              | - 10    | Q.  | 0  | 100-    | 1010      |
| 8 88                                    | Sasa tel Roquet                          |                        |                      | 141            | 10      | .0. | 0  | 1.41    | ANTIN     |
| 1. 39                                   | Aver Sound                               |                        |                      | · · · ·        | -1.88   | 0   | 0  | 1.044   | 70010     |
| iii Takate Stand Not                    | plaipia toantai teas                     |                        |                      | 14             |         | 9   | 0  |         | 1000      |
| 10 204 :                                | Parts Date Board                         |                        |                      | 14             | 40      | 0   | 0  | 784     | Altria    |
| E 961                                   | Dancerol Research                        |                        |                      | -              |         | Q.  | 0  | 1.00    | Annue     |
| AL AL                                   | Garbana with Milage in Dispatch Research | Click on the ne        | ana of the           | -              |         | 0   | 0  | -       | interior. |
| a Art .                                 | Pare Dess Devantements loope             | Click on the na        | ame of the           | -              | 1.00    | 0   | 0  | -       | 440.04    |
| (j) ma                                  | Are this Toks Input                      |                        |                      | -              |         | 0   | 0  | 144     | 400.0     |
| 0.791                                   | WHITE BOOLD                              | produ                  | <b>a</b> t           | 14             | - 28    | Q.  | 0  | 181     | 100.00    |
| a here                                  | Eping Hard Twi Based                     | produ                  | CL                   | -              | 10      | 0   | 0  | 100     | 44114     |
| Color and Dy Brand                      | Coded and Dig Response                   | 1                      | (F2E)                | -              |         |     | 0  | -       | Autom     |
| Card die Bope 3th                       | Dana Ser Basel St.                       |                        |                      | -              |         | 0   | 0  | of an a | 449.14    |
| <ol> <li>Inerside August Mag</li> </ol> | Stand Can Board - 1916                   |                        |                      | 14             |         | 2   | 0  | 100     | - 6858    |
| in the state of the second states       | Warm Dat Road - War-                     |                        |                      | 14             |         | Q.  | 0  |         | ARCIA     |
| 10 Name and Account Pray                | Non-and Hystoric Rep.                    | No he we have          | Not Para Serve       | 14             |         | 0   | 0  | 1.00    | 1000      |
| Desired Roads - Char                    | Descriptional - Dist                     | No the Avenue of State | Parti Piscon Dallowy | 14             | 2       | Q   | 0  | 144     | -         |
| () Reterral Rooter (Mar                 | Terreral Bragane Line                    | Toy the test Delay-    | Field Place Datumy   | -              | 10      | 0   | 0  | -       | Address   |
| 1 Tannie Burger, Ant                    | Statute Double Dol.                      | Note an Inter-         | Farth Piscar Dalvary | 14             |         | 4   | 0  | in.     | 441.4     |
| U. Sphart Page des Page                 | Soft and Ready Rive May                  | No the base lighter    | Reth Planer Dalivary | 14             |         | 0   | 0  | 1.84    | 40.04     |
| Li Popur Roount - pript                 | Toola booke - bright                     | No 26 No. 6207         | Red Plane Delver     | 14             |         | a   | 0  |         | 100       |
| U. TO BANK                              | Tub Broads                               | To Da las BRU          | Red Plane Denety     | -              |         | -   |    | 1.81    | ADE UN    |

#### Products can be edited from here

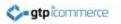

# **End of Presentation**

- GTP iCommerce Support
- Email support@gtp.com.au
- <u>http://gtpsupport.gtp-icommerce.com.au</u>
- Ph: 1300 853 533

- www.gtp-icommerce.com
- www.gtphub.com